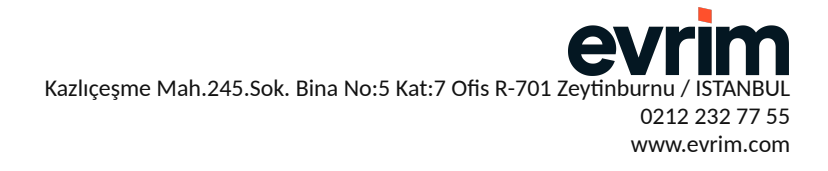

## **EVRİM YAZILIM BİLGİ TEKNOLOJİLERİ VE GÜVENLİK DEPARTMANI**

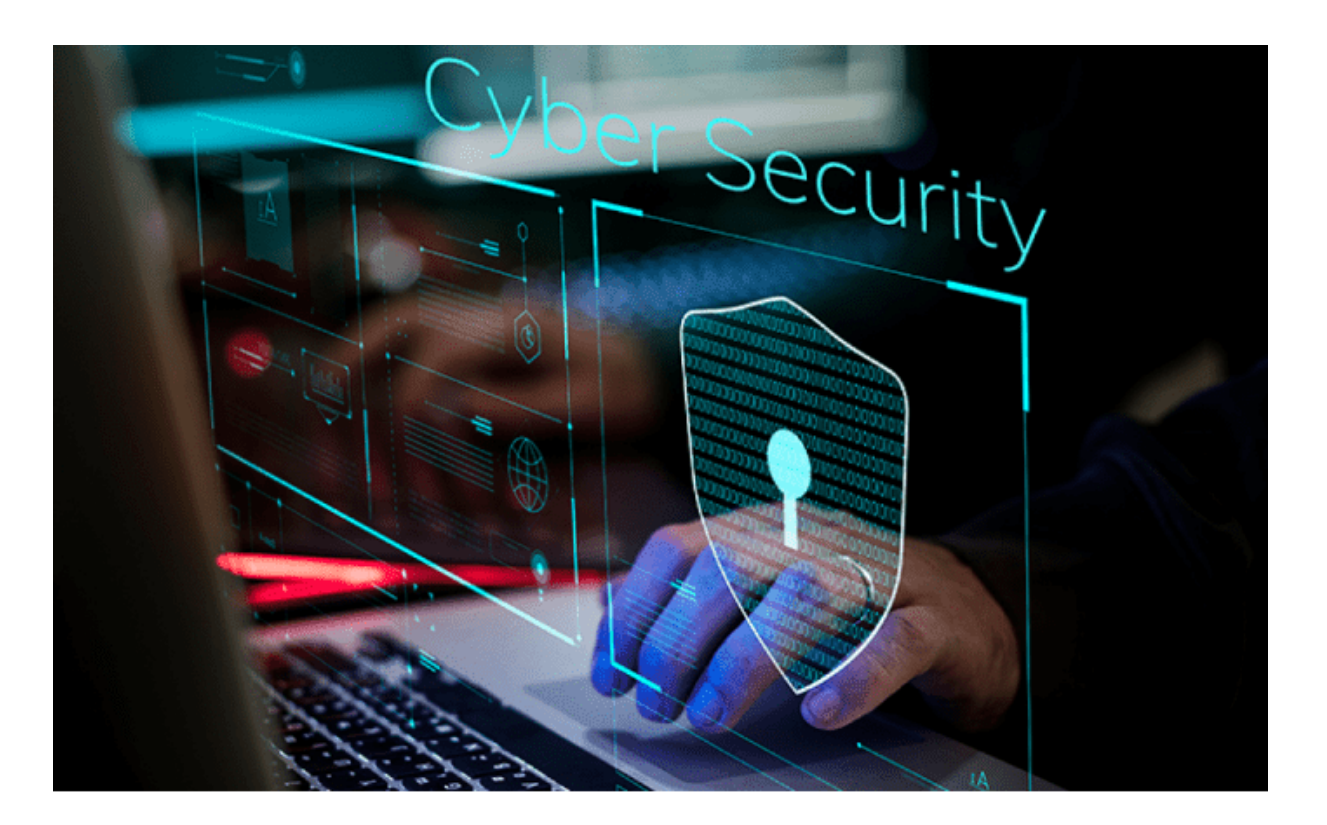

# **SİBER GÜVENLİK FAALİYET RAPORU Haziran 2024**

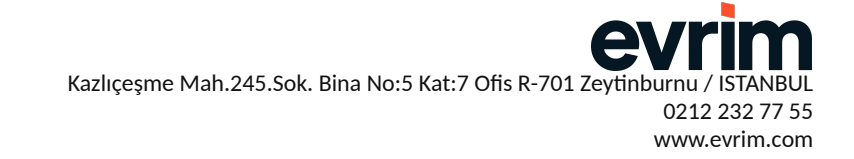

# **İçindekiler:**

- **1. Yönetici Özeti**
- **2. Genel Test Metodolojisi**
- **3. Risk Derecelendirme Yöntemi**
- **4. İnceleme ve Analiz Sonuçları**
- **Ek-1 Evrim Masaüstü Uygulamaları Servis Erişim Listesi**
- **Ek-2 Evrim Uygulamaları Web Servis Topolojisi**

Kazlıçeşme Mah.245.Sok. Bina No:5 Kat:7 Ofis R-701 Zey 0212 232 77 55 www.evrim.com

## **1- Yönetici Özeti**

Evrim Yazılım olarak daha önce yayınladığımız siber güvenlik faaliyet raporunu yılda üç kere Güvenlik ve penetrasyon testlerimizin ardından sizlerle paylaşacağız. Bu rapor bu anlamda yayınlanan ilk güvenlik sonuç raporudur. Bağımsız ve denetim yetkisi olan Bilishim Siber Güvenlik firması tarafından bu testler gerçekleştirilmişti.

Sistemlerimizde anlık izleme yapan ve remediation sürecinde danışmanlık yapan ADEO firmasından başka bir ekibin dışarından bu testleri yapmasını istedik. Bu durum penetrasyon testlerinin tarafsız ve önyargısız yapılmasını garantiye almak için uygulanan bir yöntemdir. Sızma testi ile white hacker faaliyetlerini yürütmeye başladığında eş zamanlı olarak XDR sistemlerinin bu faaliyetleri yakaladığını böylece test etmiş olduk.

Memnuniyetle gördük ki elde ettiğimiz sonuçların hem iç süreçlerimizde hem müşterilerimiz ile paylaştığımız uygulamalarımızda kritik seviyede bir bulguya rastlanmamıştır.

Sızma testi kapsamında Evrim altyapısı ve sunucularının çalışmasını etkileyecek araçlar kurum yetkililerinin bilgisi olmadan kullanılmamış, hizmetin aksamasına neden olabilecek herhangi bir işlem gerçekleştirilmemiştir.

Internet üzerinden gerçekleştirilen testler, sistemler hakkında herhangi bir bilgisi olmayan personel tarafından gerçekleştirilmiştir.

Test ile sunucular üzerinde bulunabilecek muhtemel güvenlik açıklıklarının kötü niyetli saldırganlardan önce ortaya çıkartılması ve önlem alınması amaçlanmaktadır.

Rapor; bulunan her güvenlik açığının risk derecesini, açık hakkında açıklamaları, açığın nasıl kötüye kullanılabileceğini özetlemektedir. Evrim Yazılım uzman personeli ile her bir madde ile ilgili detaylı yorumlar ile tartışılmış ve eğitimler verilmiştir. .

Açıklıkların kapatılmasında izlenecek sırayı belirlerken teknik raporda belirtilen açıklık önem dereceleri öncelikli rol oynamıştır.

Rapor, okuyucunun TCP/IP ve kullanılan teknoloji hakkında temel bilgilere sahip olduğu düşünülerek hazırlanmıştır. Bu sebeple raporlarda kullanılan terimler ile ilgili herhangi bir açıklama yapılmayacaktır.

Kazlıçeşme Mah.245.Sok. Bina No:5 Kat:7 Ofis R-701 Zey 0212 232 77 55

www.evrim.com

### **2- Genel Test Metodolojisi**

Sızma testleri; hedef uygulama üzerinde, kötü niyetli kişiler tarafından elde edilebilecek bilgilerin, bulunan güvenlik zafiyetlerinin, bu güvenlik zafiyetlerinin istismarı sonucunda doğabilecek zararların önceden görülmesi ve uygulamanın sahip olduğu güvenlik risklerinin değerlendirilmesi için gerçekleştirilir. Siyah Kutu, Gri Kutu ve Beyaz Kutu testleri olarak üç farklı yönteme sahiptir. Yöntemler arasındaki farklılık, sızma testi personeline sağlanacak bilgilerde ve testlerin yapılacağı saldırı lokasyonundadır. Buna karşın üç yöntem için de sızma testi sırasında izlenen adımlar aynıdır. Bu adımlar;

1. Planlama: Sızma testi öncesinde, Bilishim ve Evrim Yazılım yetkilileri ile yapılan kapsam belirleme çalışmasıdır. Testin gerçekleştirileceği varlıklar, varlıkların özellikleri, bu varlıklara uygulanması gereken saldırı çeşitleri ve bilgi paylaşımı veya acil durum bildirimleri için irtibat bilgileri belirlenir. 2. Bilgi Toplama: Hedef sistem hakkında bilgi edinme çalışmaları gerçekleştirilir. Herkesin kullanıma açık servisler (arama motoru sonuçları, forumlar, sosyal medya hesapları vs.), otomatik araçlar veya manuel işlemlerle, sistemin kullandığı teknolojiler, bileşen versiyonları, servisler, geçerli kullanıcı adları gibi daha sonraki aşamalarda kullanılabilecek bilgiler toplanır.

3. Zafiyet Keşfi: Bilgi Toplama aşamasında edinilen bilgiler ışığında, sistem üzerinde olası zafiyetler tespit edilir. Zafiyet keşfi, otomatik araçların yardımı ve manuel kontroller ile yapılır. Ayrıca, sistem servisleri üzerinde bilinen açıklıkların varlığı farklı kaynaklardan araştırılır.

4. Açıklık İstismarı: Keşfedilen zafiyetin istismarı için gerekli betikler ve veri yükleri toplanır. Gerekli görüldüğü takdirde, bu gereksinimler sızma testi personeli tarafından oluşturulur ve zafiyetin istismar edilmesi sağlanır. Başarılı istismar sonucunda edinilen yeni kaynaklar, sızma testi içerisinde kullanılır.

5. Raporlama: Önceki adımlarda elde edilen sonuçlar toplanır ve ortak bir rapor hazırlanır. Rapor içerisinde, yalnızca istismar sonuçları değil, bilgi toplama ve zafiyet keşfi aşamalarında tespit edilmiş bulgular da paylaşılır.

6. Doğrulama: Kurum yetkilileri, sızma testi raporunda yer alan bulguları risk seviyelerine göre değerlendirmekle ve zafiyetin giderilmesi için belirtilen çözüm önerilerini uygulamakla yükümlüdür. Alınacak tedbirler tamamlandığında, sızma testi personeli, raporda belirtilen bulguların hala geçerli olup olmadığını denetler ve sonuçları kurum yetkililerine teslim etmek için kaydeder.

Planlama adımı sızma testi öncesinde, Raporlama ve Doğrulama adımları sızma testi sonrasında birer kez tekrarlanır. Bilgi Toplama, Zafiyet Keşfi ve Açıklık İstismarı adımları ise test içerisinde birden fazla kez, döngü halinde, sistem üzerindeki her bileşenin testi tamamlanana kadar sürdürülür. Döngü içerisinde edinilen bulgular, nedenleri ve ekran görüntüleri ile birlikte Raporlama adımı için saklanır.

Kazlıçeşme Mah.245.Sok. Bina No:5 Kat:7 Ofis R-701 Zeytinburnı 0212 232 77 55

#### www.evrim.com

e

## **3- Risk Derecelendirme Yöntemi**

Sızma testi çalışmalarında bulunan açıklar 5 risk seviyesinde değerlendirilmişlerdir. Bu değerlendirmede, PCI- DSS güvenlik tarama prosedürleri dokümanında1 kullanılan beş seviye risk değerleri kullanılmıştır.

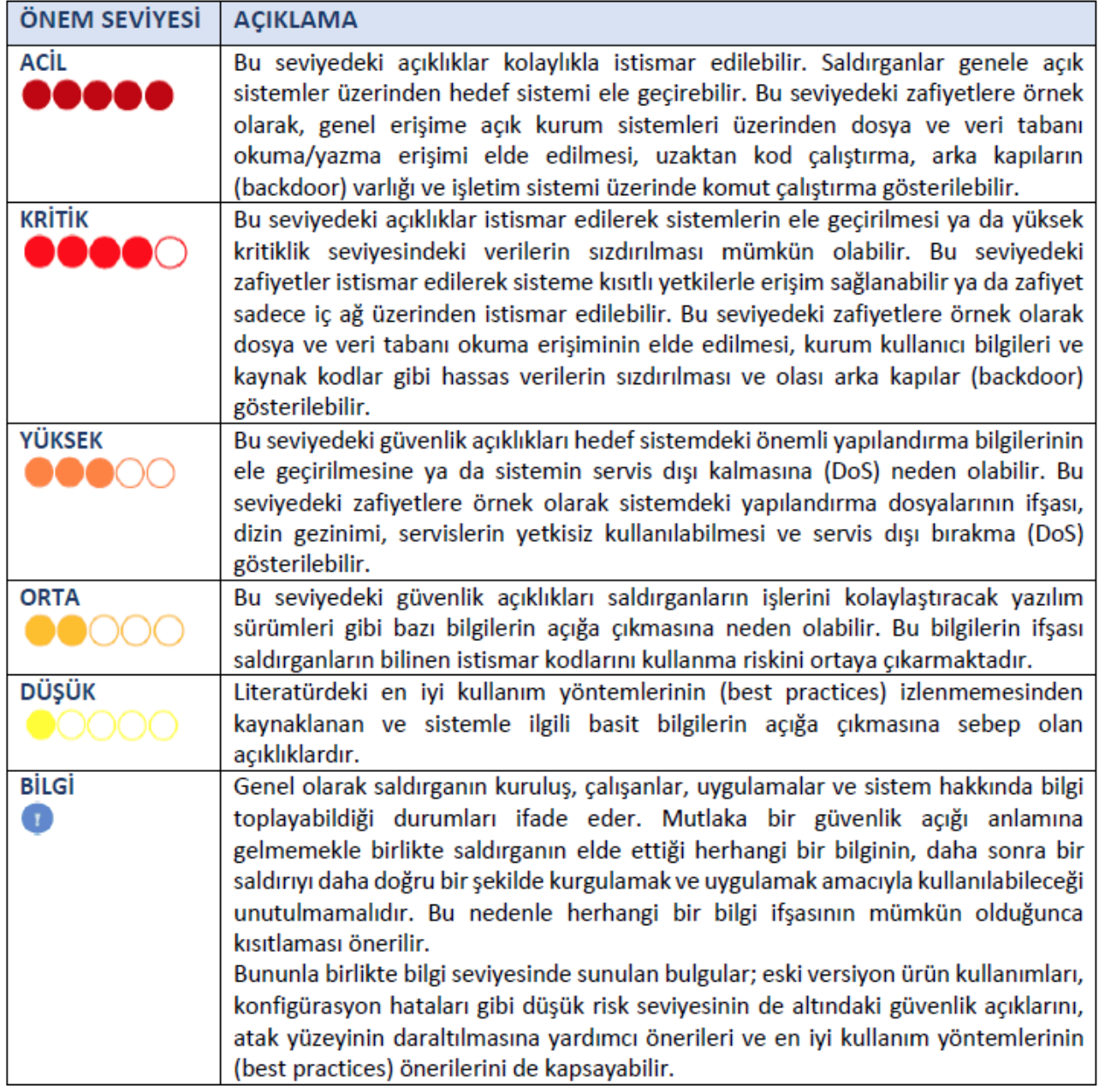

A Kazlıçeşme Mah.245.Sok. Bina No:5 Kat:7 Ofis R-701 Zeytinburr 0212 232 77 55

#### www.evrim.com

## **4. İnceleme ve Analiz Sonuçları**

Aşağıda belirtilen servis ve uygulamalar ilişkin doğrulama raporları talep edilmesi halinde kişisel olarak paylaşılacaktır.

cepgumruk.evrimbilgisayar.com evrimbilgisayar.com Masaüstü Uygulamaları ve Evrim Gümrük XML servisi update.evrim.com vrbprod.evrim.com webgumruk.evrim.com haber.evrim.com \*.evrimx.com

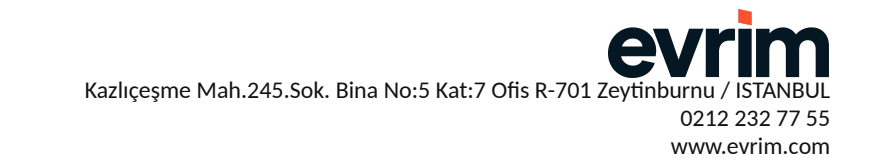

## **Ek-1 Evrim Masaüstü Uygulamaları Servis Erişim Listesi**

#### **• Gümrük sistemine erişim yetkisi (Client ve Server)**

Gumruk Bakanligindan ilgili TCGB işlemleri igin bakanligin aşagida sagladigi web servisleri araciligi ile, ithalat ve ihracat beyanname tescillerinin alinmasi ve beyanname sorgulama işlemleri gergekleştirilmesi saglanir.

<https://ws.gtb.gov.tr:8443/EXT/Gumruk/EGE/Provider/KontrolHizmetiWS> <https://ws.gtb.gov.tr:8443/EXT/Gumruk/EGE/Provider/GumrukIdareleriNotlariWS> <https://ws.gtb.gov.tr:8443/EXT/Gumruk/EGE/Provider/OzetBeyanWS> <https://ws.gtb.gov.tr:8443/EXT/Gumruk/EGE/Provider/TescilWS> <https://ws.gtb.gov.tr:8443/EXT/Gumruk/EGE/Provider/HatBildirWS> <https://ws.gtb.gov.tr:8443/EXT/Gumruk/EGE/Provider/ETicaretWS> <https://ws.gtb.gov.tr:8443/EXT/Gumruk/EGE/Provider/ETicaretSorgulamalarWS> <https://ws.gtb.gov.tr:8443/EXT/Gumruk/EGE/Provider/GumrukWS> <https://ws.gtb.gov.tr:8443/EXT/Gumruk/EGE/Provider/AktarmaWS>

#### **• Medos sistemine erişim yetkisi (Client ve Server)**

Aşagidaki servisler ( TIM veya TOBB ), ihracat evraklarinin onayi igin beyanname bilgileri ile kendi imza kartlari uzerinden imzalanarak Medos sistemine aktarimi ve onay alinmasi igin kullanilir.

<https://medos.tobb.org.tr/services/service02.php> [https://istanbul.ebirlik.net/dolasim/services/TimMedos7wsdl](https://istanbul.ebirlik.net/dolasim/services/TimMedos?wsdl)

#### **• Birlik Yapılabilmesi için erişim verilecek ftp adresleri (Client ve Server)**

Turkiye ihracatgilar Meclisine ( TiM ) bagli olarak yapilacak Birlik ve Kayit Belgesi işlemleri igin gumruk beyanname bilgileri ile aşagidaki FTP adresleri kullanilarak , Onay ve Odeme işlemleri gergekleştirilir. Sonug olarak, işlemlerin sonrasinda gerekli kayit numaralari ilgili beyanname uzerine işlenmektedir.

[ftp://ftpistanbul.ebirlik.net](ftp://ftpistanbul.ebirlik.net/) [ftp://ftpankara.ebirlik.net](ftp://ftpankara.ebirlik.net/)

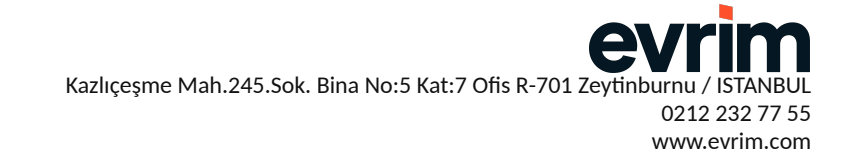

#### **• Programin Erişecegi web sitelerı (Client ve Server)**

Kullanicilarin uygulama igerisinden Evrim Destek Qozum Portali uzerinde yayinlanan makalelere erişmek igin aşagidaki servis kullanilir.

<https://destek.evrim.com/portal/tr/kb>

Kullanıcıların Evrim Ekosisteminin genelini ilgilendiren tum haber ve duyurulara erişim için kullanilan servis.

[https://haber.evrim.com](https://haber.evrim.com/)

Evrim Uygulamalarinin Lisans ve Versiyon durumunu sorgulayan, bununla birlikte Medos,E-Fatura ve TPS/Tareks, Sigorta/Polige urunleri igin kontor sayag islevini saglayan servis.

[https://lisanskontrol.evrim.com](https://lisanskontrol.evrim.com/)

Evrim Yazilim tarafindan Uygulamalar uzerinde yapilan guncellemeler (.exe, .zip, .txt, .sql uzantili dosyalar ) , kullanici kimlik dogrulama altyapisina bagli olan asagidaki servis ile kullanicilar tarafindan gekilmektedir.

https://update.evrim.com

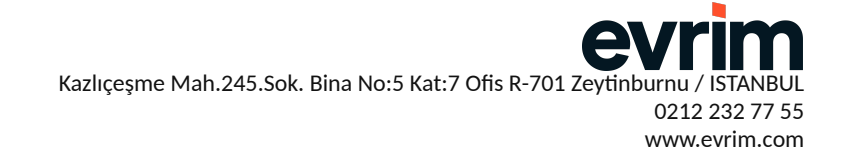

## **Ek-2 Evrim Uygulamaları Web Servis Topolojisi**

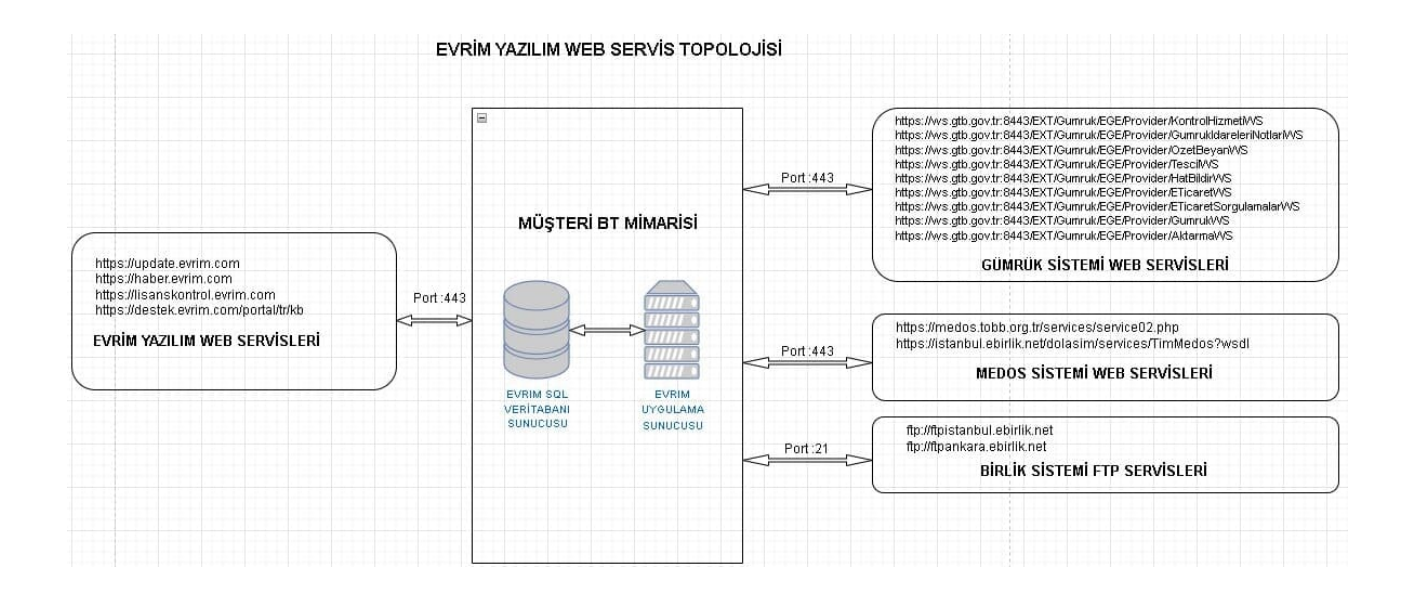